## **Information for compliance with Commission Regulation 801/2013**

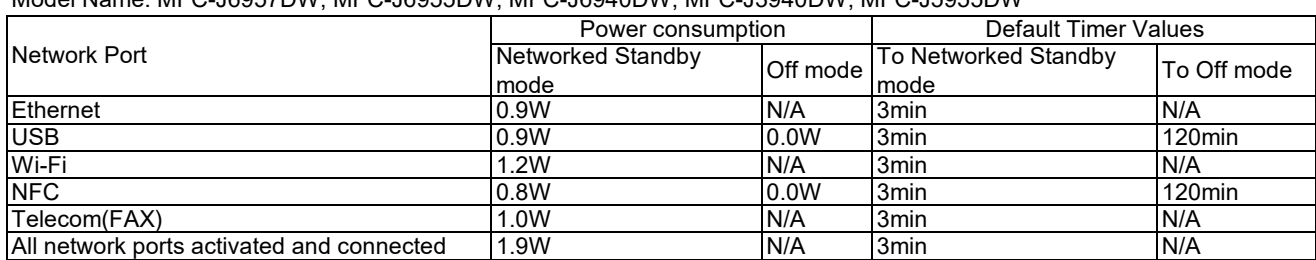

## Model Name: MFC-J6957DW, MFC-J6955DW, MFC-J6940DW, MFC-J3940DW, MFC-J5955DW

## **How to enable/disable Wireless LAN**

To turn on or off the wireless network connection, press **Settings** > **Network** > **Network I/F** > **Wired LAN** or **WLAN (Wi-Fi)**.